$\ln[37] := \texttt{ParametricPlot}\left[\{\{5\text{ Cos}[t] - \text{Cos}[5\text{ t}], 5\text{ Sin}[t] - \text{Sin}[5\text{ t}]\}, \{4\text{ Cos}[t], 4\text{ Sin}[t]\}\}, \{t, 0, 2\text{ Pi}\}\right]$ 

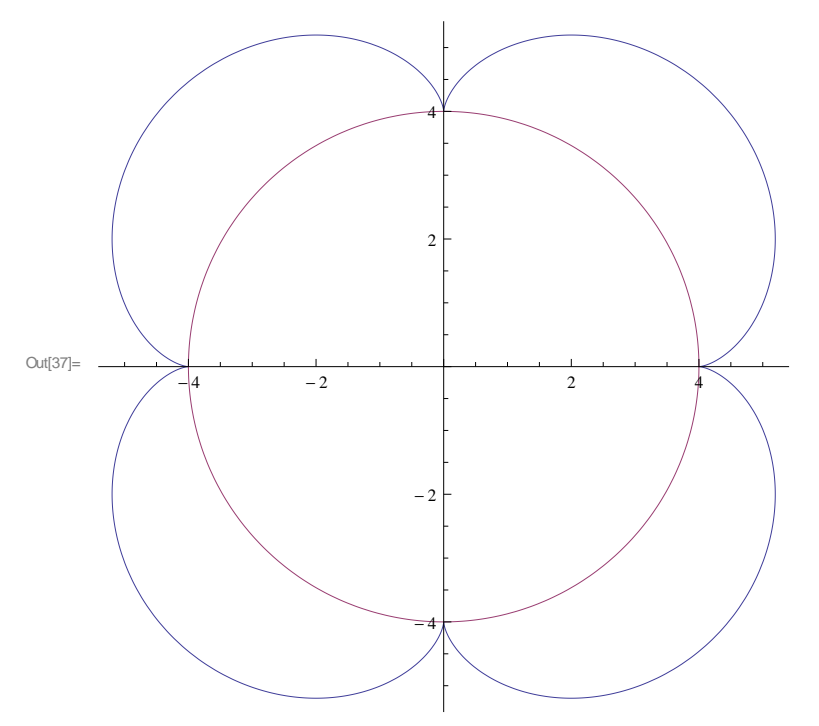